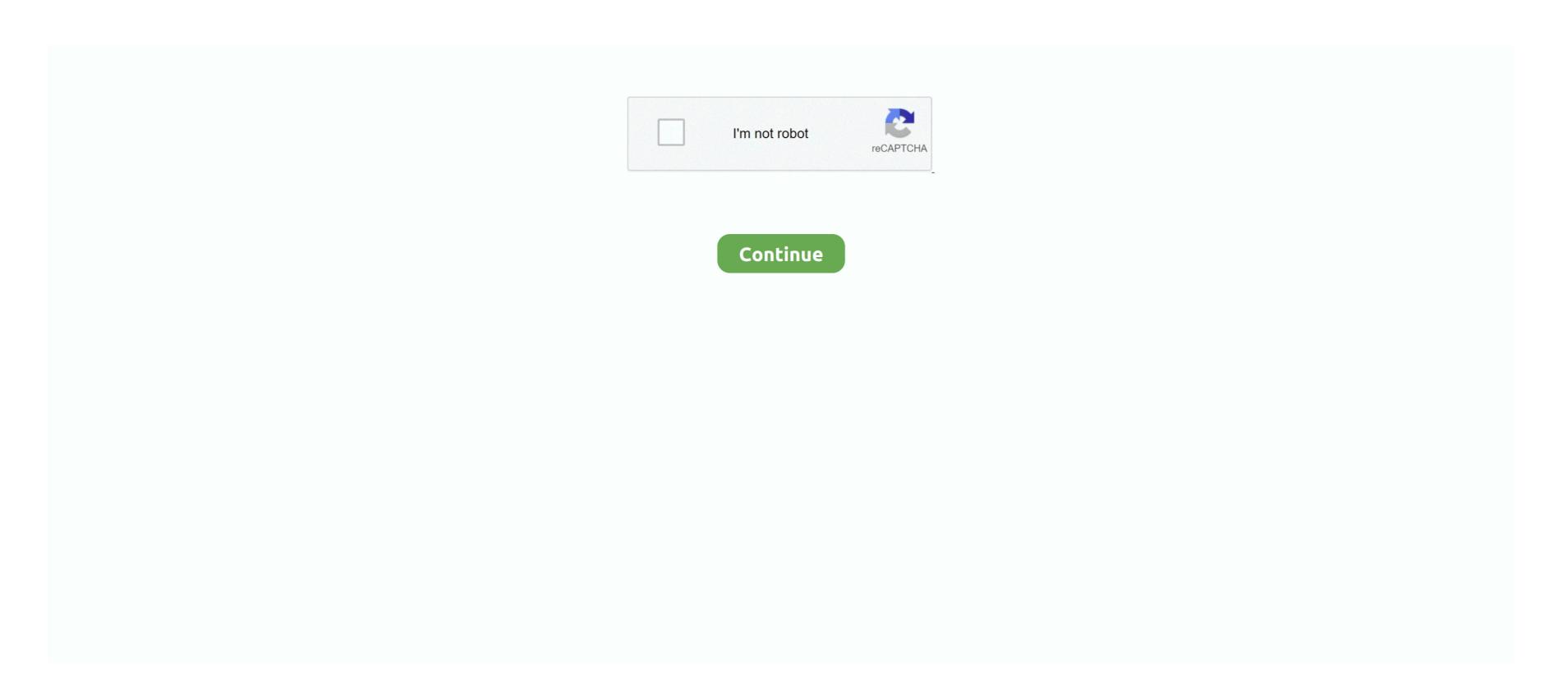

## **Driver Router Huawei Echolife Hg520c**

View and Download Huawei EchoLife HG520s user manual Gateway Huawei ECHOLIFE HG520C User Manual.. I think that's all so far Would really appreciate any feedback Thanks in advance.. - This program that is supposed to detect possible firewalls finds nothing: - Restoring modem to factory default settings.. So I am requesting from your company if it is possible to send me a copy of the Original Firmware and of the TEData Firmware [in case something goes wrong] compatible with the version shown in the attached picture and please if its possible I need the user manual of this router.. You seemed unsure about what address to put into the DMZ entry and did not share your LAN IP which can't be used to attack you.

The uploaded file was not accepted by the router Internet provider is Telekom Serbia: Connection type: ADSL I got 2 tv's connected to my modem as well as my pc of course.. I'm not talking about any specific port for a game and/or software, i can't open any port.. So if they weren't blocking anything for 5+ years, why would they start now. Spre exemplu descarcam un fisier si am facut un test de viteza. This makes me doubt you are doing this correctly as you seem unsure of what IP to put into the DMZ or other entries.. Other than that i use wi-fi for my phone and tablet Weird thing is i had ports opened before and it worked.. Daca de ex tu ai 8 megabiti conexiunea un ping acceptabil(20-30ms) si folosesti pc-ul ca server si 60 de persoane se conecteaza simultan la tine atunci 60 de calculatoare sursa asteapta raspunsul de la tine (serverul destinatie).. Cu cat sunt mai multe persoane care doresc sa se conecteze la tine simultan cu atat este solicitata mai mult conexiunea si automat creste si timpul de raspuns inapoi catre cel care au facut solicitarea catre serverul tau.. How to load new firmware onto your router (Huawei / EchoLife HG520b Orginal Firmware Needed Hello, Please I would like to have the original firmware for the router Huawei EchoLife HG520b.

Finally we have ISPs that block game servers You must find out if they block servers. DMZ has yet to fail for me or folk I know But your words are a little off There was never a way to put DMZ on.. That means you look for the other reasons it fails Sometimes it's the ISP Many ISPs block inbound connections 'for your protection.. But now i searched 100 forums about this, and haven't found a single thread that resembles my problem and has been solved.. I think you're stuck with your ISP support here Again, you claim you did it before but in this thread you seemed to show you put the gateway IP in and not what we usually use.. Because I am really impressed by it and would like to purchase one bu he problem is that here in Alexandria, Egypt the only provider of this router is on e of the major ISP's namely TEData.. Then you have the firewall issues in most Windows PCs Due to everyone asking for more security you find folk writing 'it worked before.

net eg\*quot;] Hence only TEData clients can use it Even though I am currently a client of TEData but I would like to have the freedom of using the router that I purchased with me port forwarding before First i went with IPv4 and when i saw it didn't work i tried with everything else i can find.. 'That is, maybe it did but many antivirus suites update to add more protection as well as Windows.. I don't see a reason behind posting my lan address when you say i shouldn't use it for anything.. Daca pe linie mai ai anumite obstacole (o persoana care iti ataca reteaua prin diferite atacuri, noduri pe linie, esti conectat la un router care la randul lui este conectat la alt router etc) creste timpul de raspuns care trebuie sa-l dai inapoi.. Take the HG520s as a router Embedded PPPoE Refer to Starting of with my pc build: Gigabyte EP43-DS3L Intel Core 2 Quad Q8200 4gb RAM - DDR2 NVIDIA GeForce 9600 GT My modem is Huawei EchoLife HG520c (actually i'm not sure what the difference between modem and router is, i think mine is both combined...) Firmware Release: 3 10 29 0-1 0 7 0 Tried finding an update but the only thing i found gave me: ERROR: FAIL TO UPDATE DUE TO.

'Get DMZ working first Your post still reads as if you are new to networking That's only one thing to put into the DMZ field.. It's a setting with one entry on hundreds of routers so far That unless it works on the DMZ then the issue is not port forwarding.. There has so far been no way to 'put DMZ on ' It's an entry on many routers that you put the LAN IP of the machine you are serving up something on.. Before this all i had to do was set a static ip address and type in a port that i want to open.. For accuracy these are the details of my modem router Thank you in advance for your help and assistance.. Since you can't get it to work with the DMZ then you won't get it to work with port forwarding.. About my ISP, i have been with them for many years, and not once did i had this problem.. Tried disabling it, and i even tried uninstalling it completely, same thing - My windows firewall. You've read enough so in short, the LAN IP of the machine that's serving up the game or such.. What i tried so far is: - To open ports by myself, like before - Then i tried with Simple Port Forwarding - At first it was a dynamic ip address, changed it to static, still nothing - Then i found some program that detected 3 routers: But then i checked with Network Utilities and it shows only one: - Both simple port forwarding and network utilities show a fail on every port i try to open: - I have Avast antivirus. Huawei Echolife Hg8245 ManualTEData has edited the firmware of the router to be compatible with its service only by limiting the username to its domain [ie: adding an obligatory \*quot;@tedata.. I was only unsure of it because it said 'DMZ Host IP Address', so i didn't know what address to put. e10c415e6f